Christophe Combelles Séminaire 10 ans Anybox 5 nov 2020

# **Quantum Computing**

Où en est-on ?

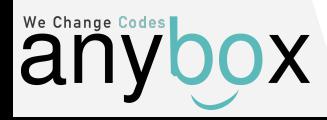

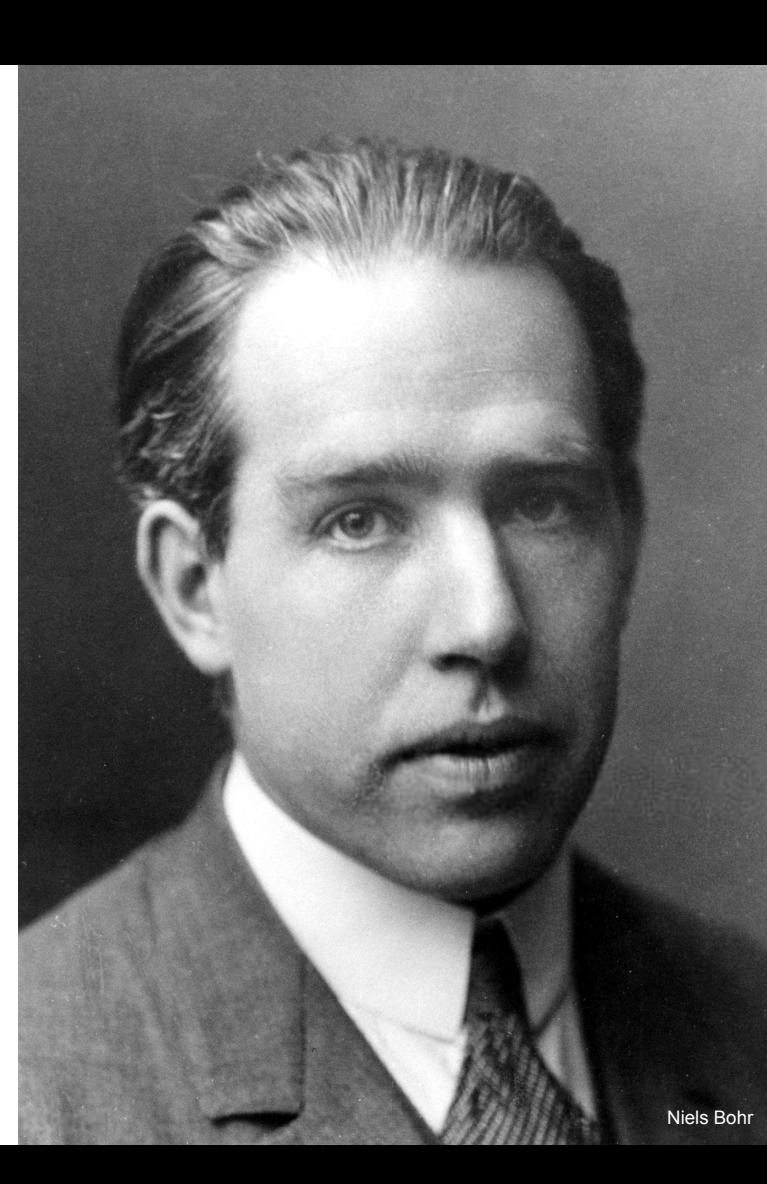

## **Sommaire**

- Pourquoi présenter ça à Anybox ?
- Quels usages?
- Suprématie quantique ?
- La course mondiale
- Et en France ?
- **Pourquoi** est-ce plus rapide ?
- Simulateurs / bibliothèques Python
- Limites des simulateurs
- Quelques lignes de code
- Et ensuite ?

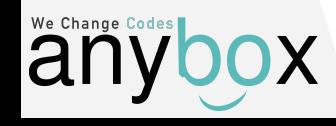

# **Pourquoi présenter ça à Anybox ?**

On tient compte des appétences et centres d'intérêts

- Les miens
	- Machine Learning
	- Blockchain
	- **○ Informatique quantique**
	- Langages fonctionnels
	- Modélisation REA
	- Event-Sourcing et CQRS
	- Théorie des catégories
- Présenter est la meilleure façon d'apprendre et retenir !

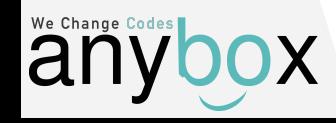

# **Pourquoi présenter ça à Anybox ?**

On peut l'utiliser aujourd'hui !

- Accès Cloud
- **Simulateurs**
- **P** python

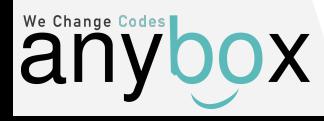

# **Quels usages ?**

- Problèmes donnant lieu à une explosion combinatoire
- Problèmes d'optimisation
- Exemples :
	- Cyber sécurité
	- Nouveaux matériaux
	- Médicaments
	- Machine Learning / Prévisions (méteo, financière, etc.)
	- Énergie / Changement climatique (batteries, cellules photovoltaïques, supra-conducteurs)
	- Simulation de la mécanique quantique

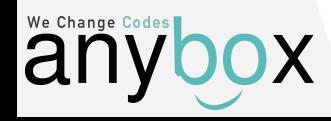

# **Suprématie quantique ?**

#### 1M CPU x 1Md transistors 10 000 ans

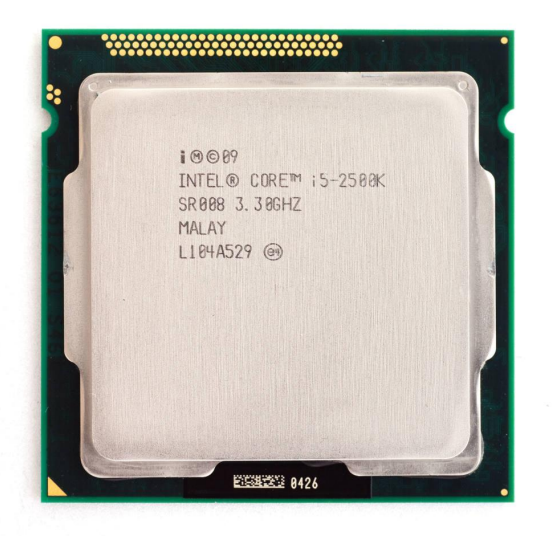

#### 1 QPU x 53 qubits 200 secondes

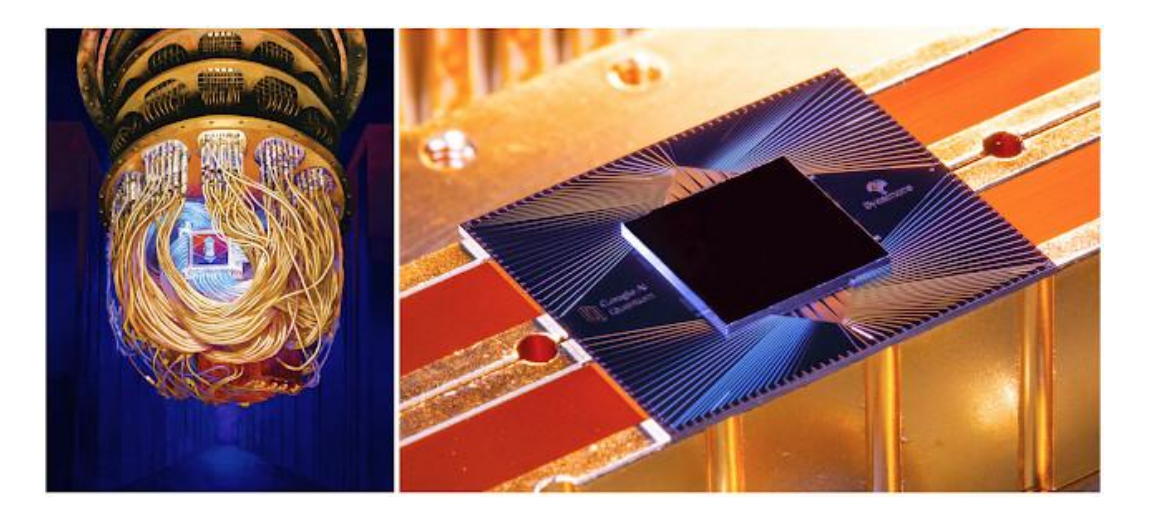

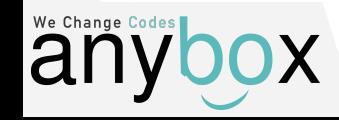

## **La course mondiale**

#### ● La course aux Qubits

- Honeywell : 10 qubits
- Rigetti : 19 qubits
- Xanadu : 24 qubits
- IonQ : 32 qubits (« parfaits » ?)
- o Intel: 49 qubits
- IBM : 53 qubits
- Google : 72 qubits
- o D-Wave: 5000 qubits

#### La course au volume quantique

- IBM : QV 64
- Honeywell : QV 128
- IonQ : QV 4000000

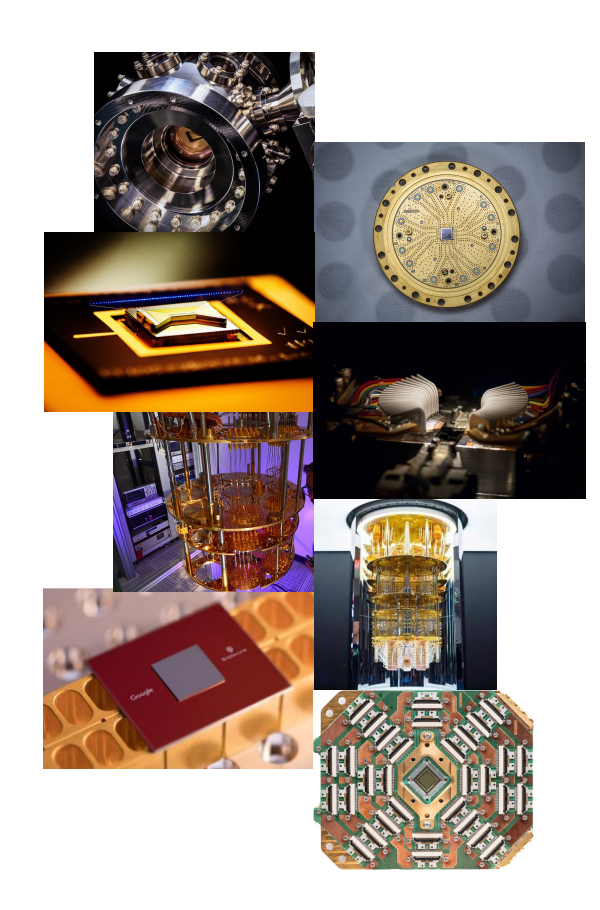

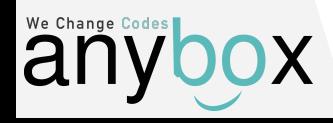

# **Et en France ?**

- Pasqal
- Alice&Bob
- … ?

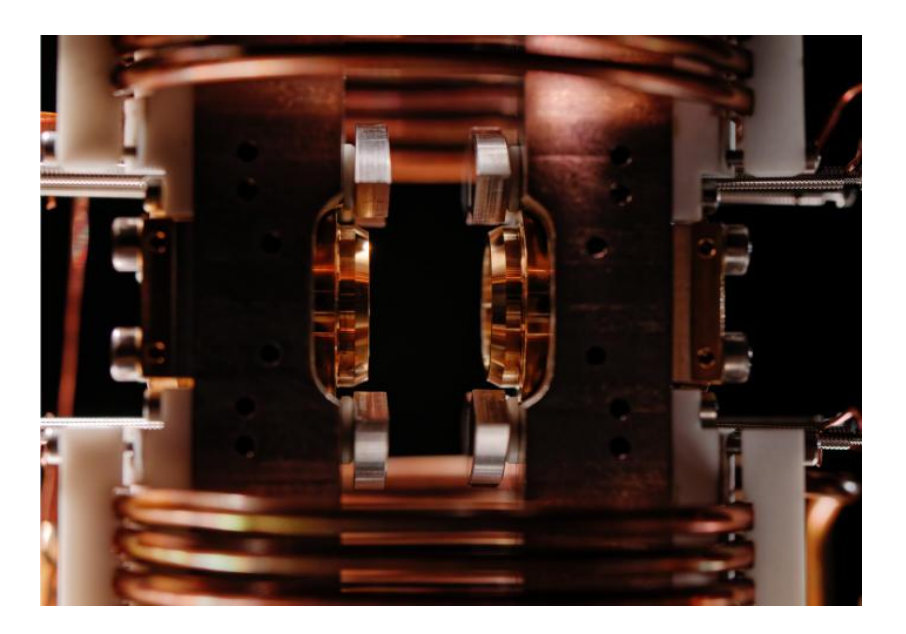

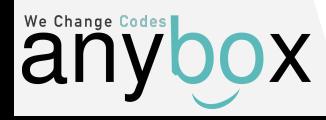

# **Le qubit d'un point de vue logique**

● Représentation d'un qubit sous forme de paire de cercles

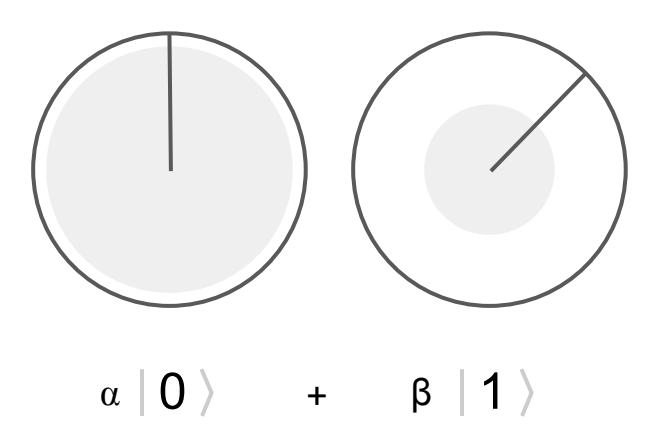

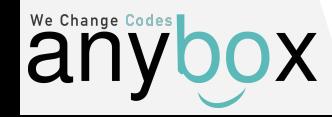

# **Le qubit d'un point de vue logique**

● Représentation d'un qubit sous forme de sphère de Bloch

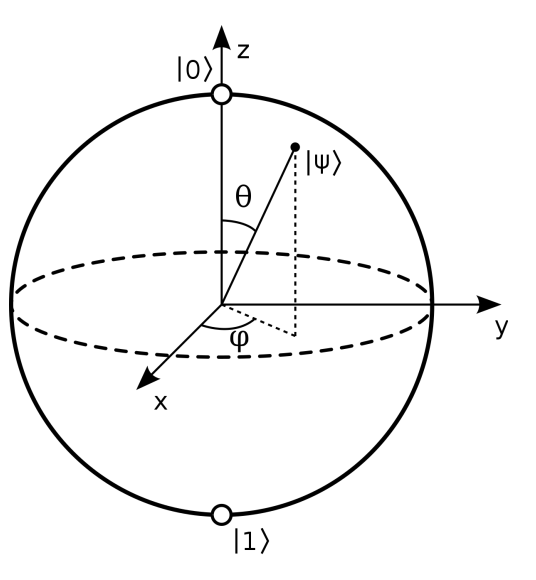

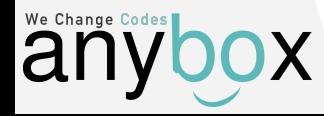

- un bit =  $0$  ou 1  $\leftarrow$  1 information
- un qubit =  $0$  **et** 1  $\leftarrow$  2 informations

(+ la phase entre 0 et 1)

- Exemple :
	- 90% de chance = 1
	- 10% de chance = 0

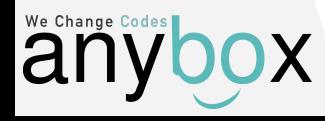

- $\eta$  deux bits =  $\eta$  00 ou 01 ou 10 ou 11  $\eta$  + 2 informations
	- deux qubits =  $\overline{O}$  **et**  $\overline{O}$  **et** 10 **et** 11  $\overline{O}$  **4 informations**
- 

**Exemple :** 

(+ la phase entre les 4 états)

- $\circ$  50% de chance = 00
- $\circ$  0% de chance = 01
- 0% de chance = 10
- $\circ$  50% de chance = 11

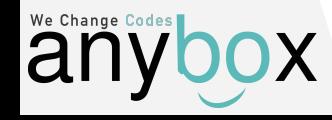

●

● Quantité d'information

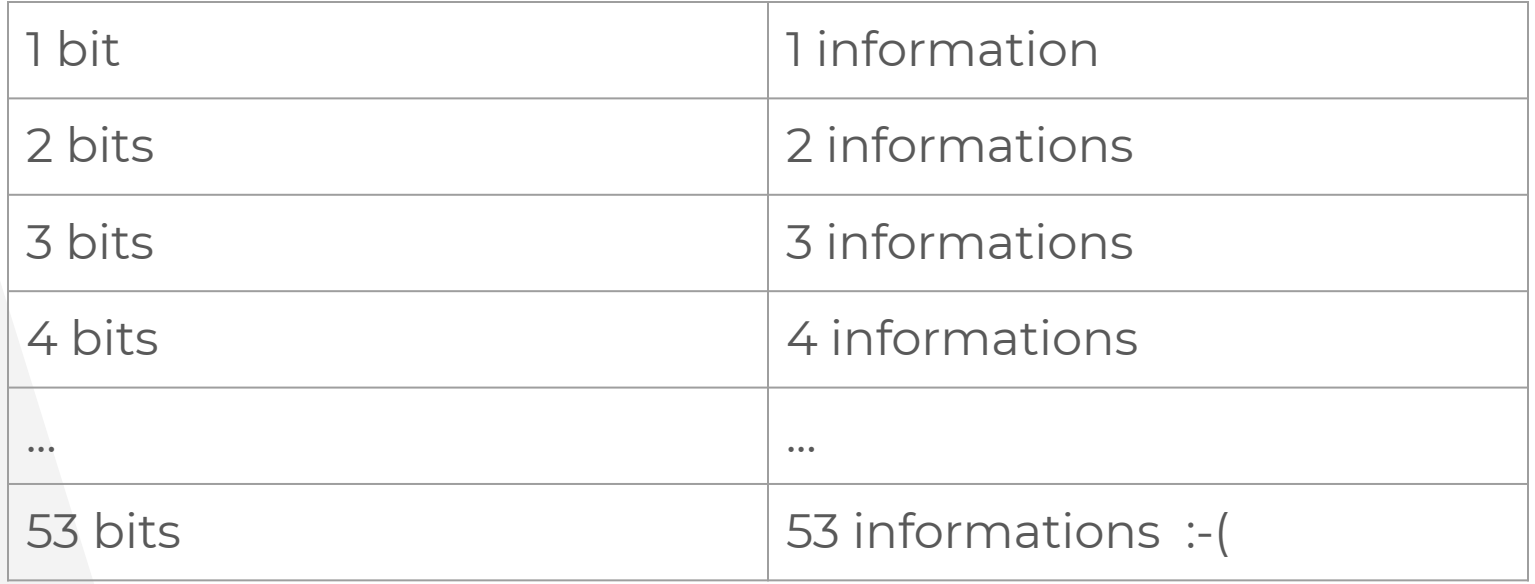

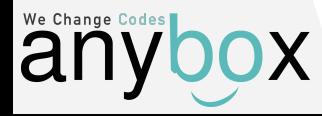

● Quantité d'information

We Change Codes

al

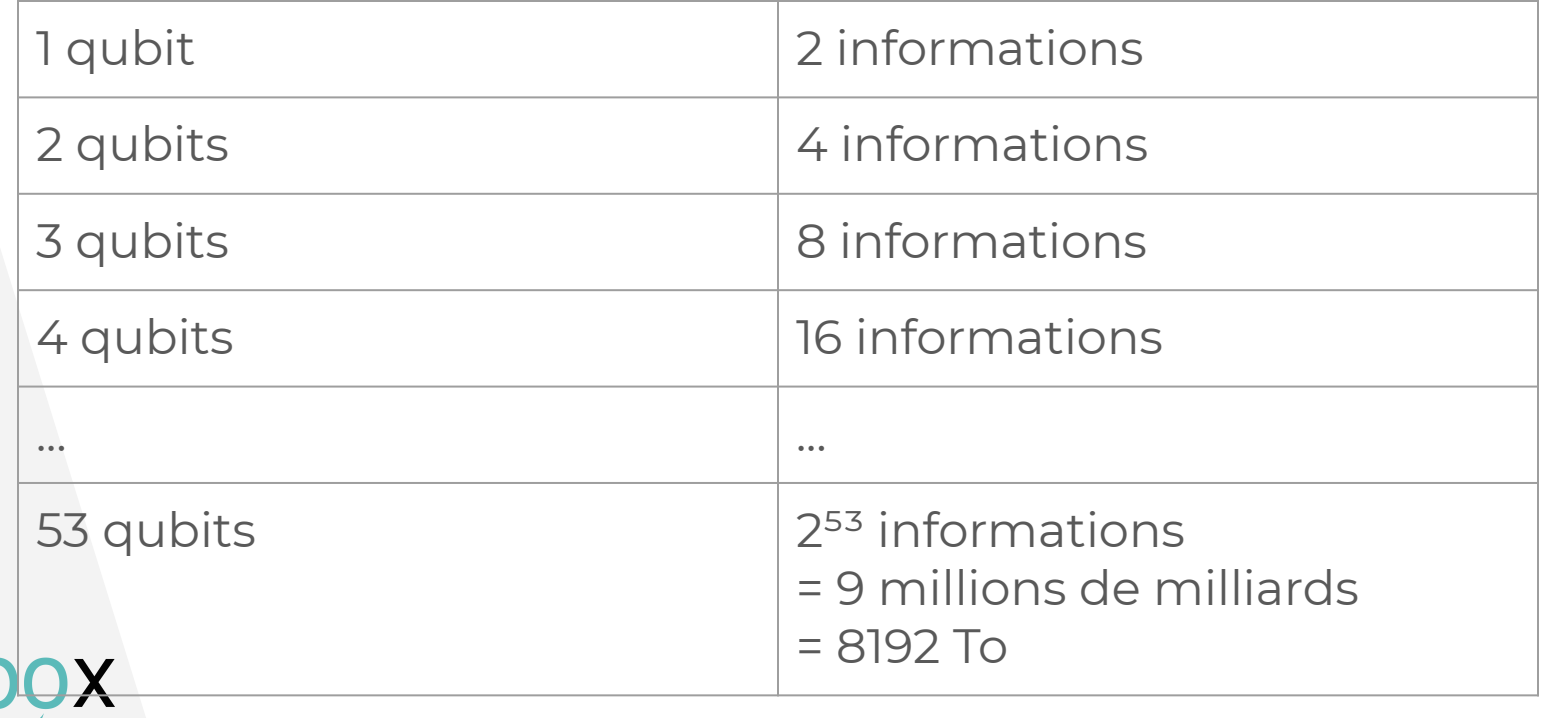

● Représentation logique de 3 qubits

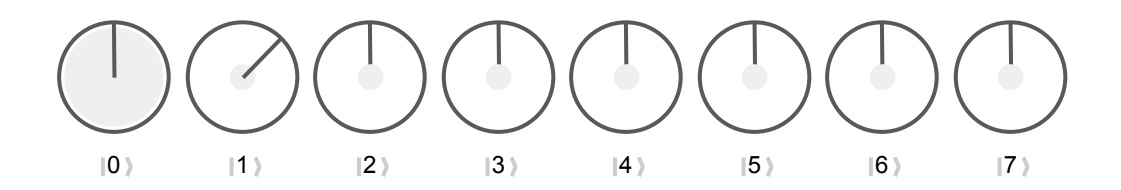

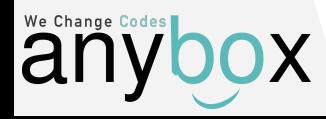

● Représentation logique de 8 qubits

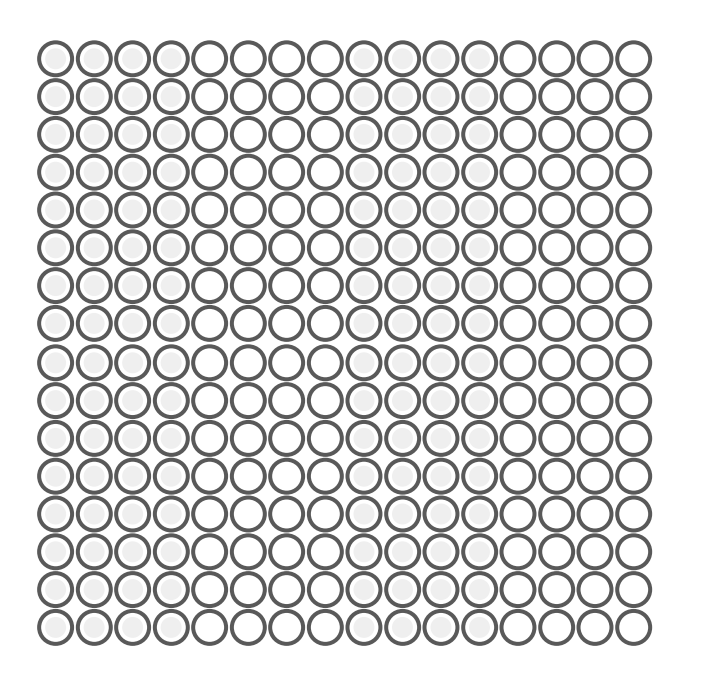

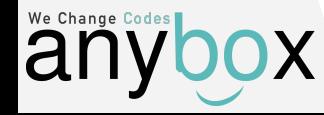

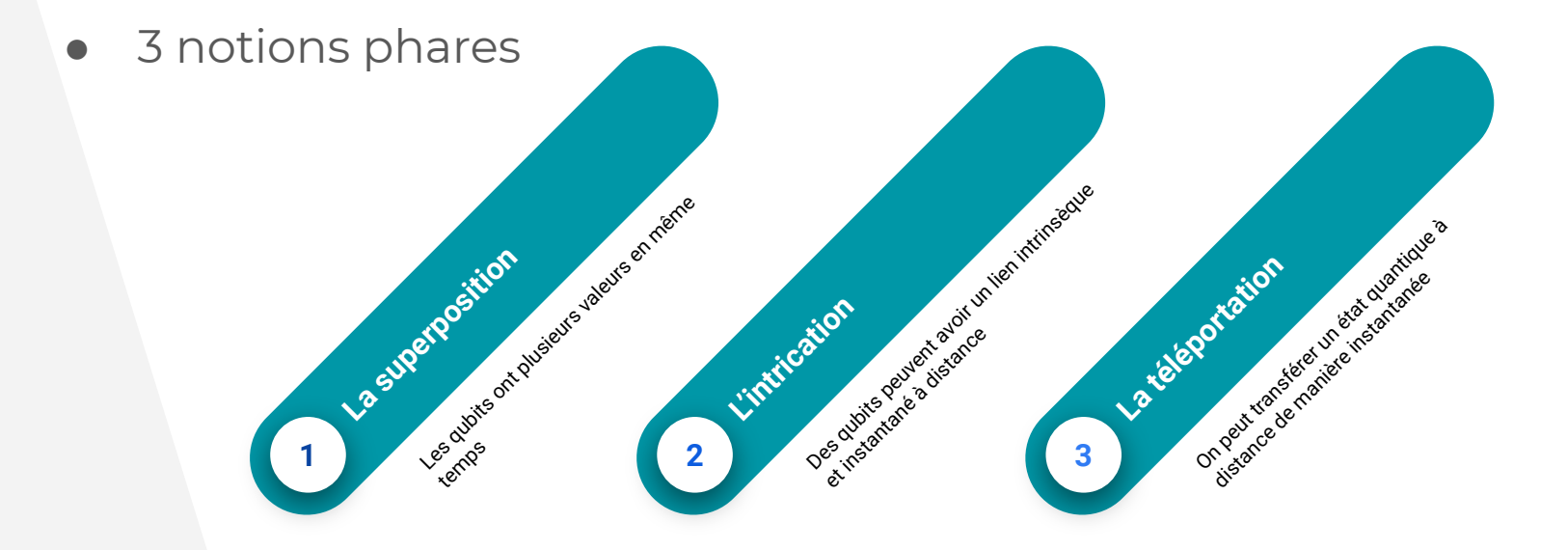

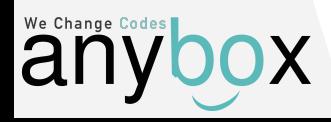

## **Programmation : les circuits quantiques**

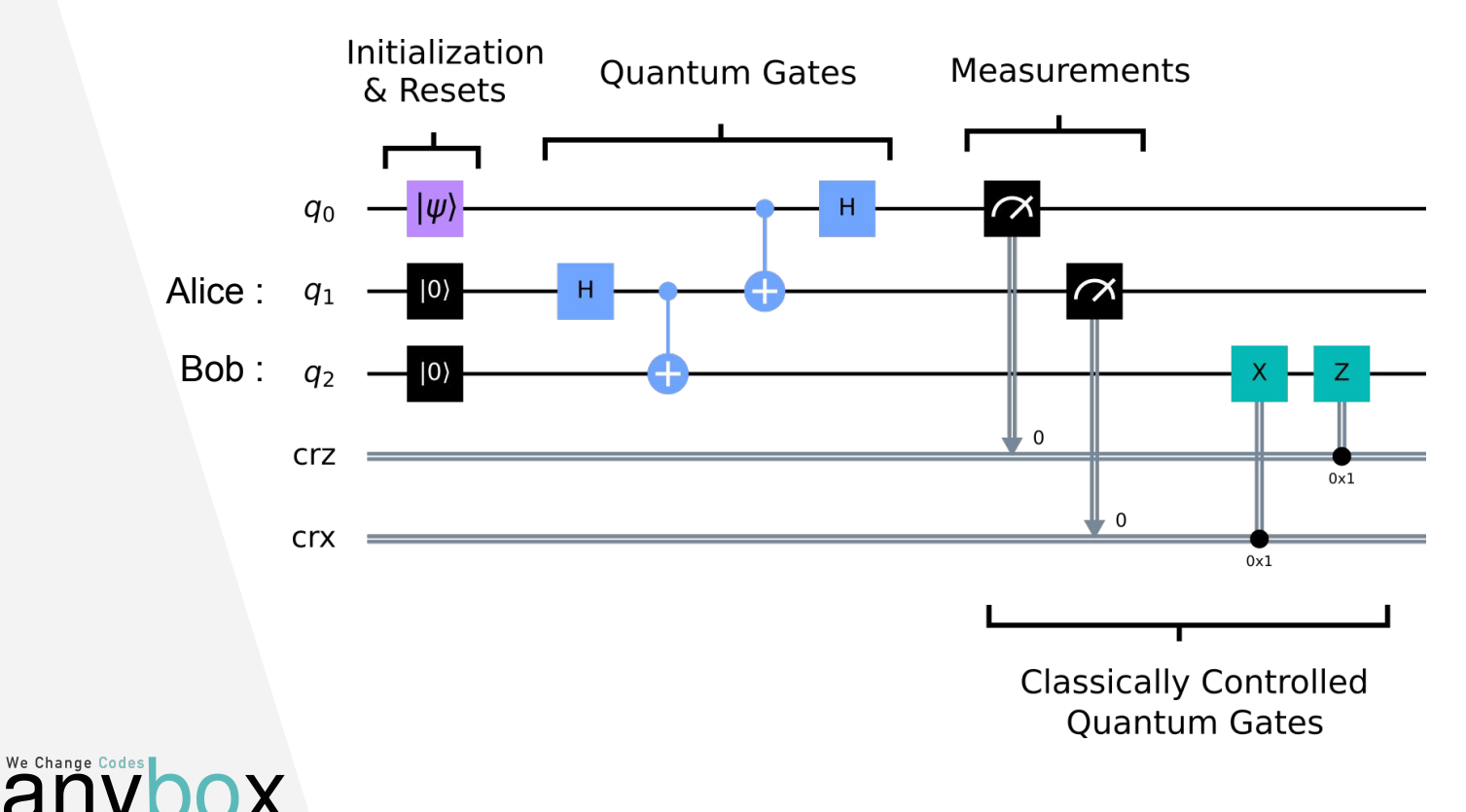

#### **QisKit** :<https://qiskit.org/>

 $\rightarrow$  python

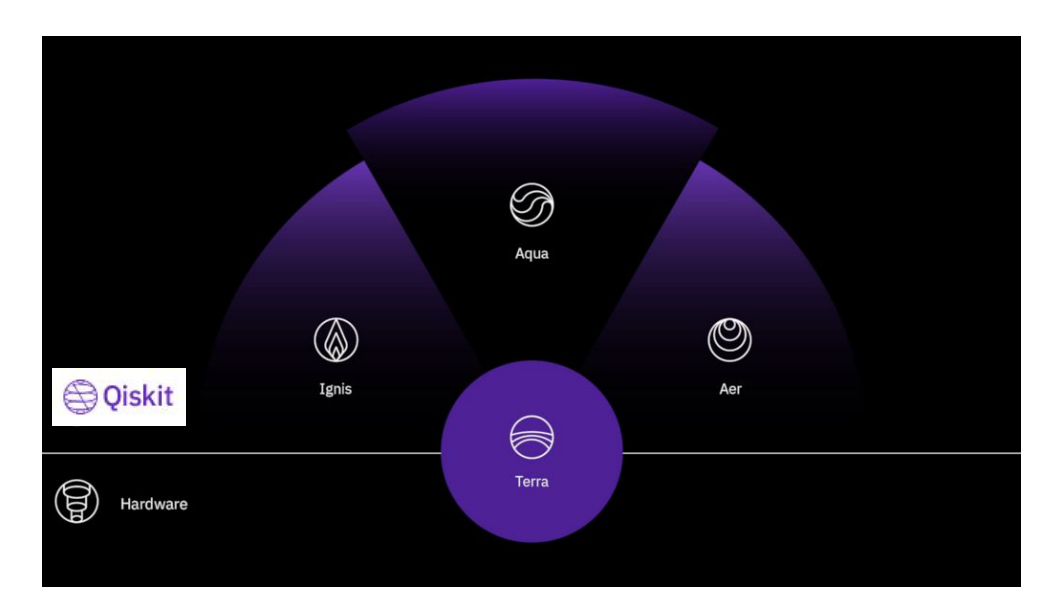

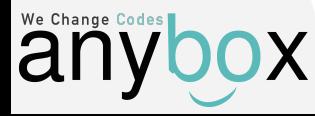

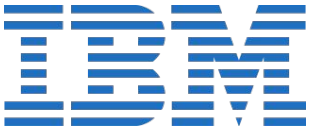

 $\rightarrow$  python

#### **Ocean stack** :<https://docs.ocean.dwavesys.com>

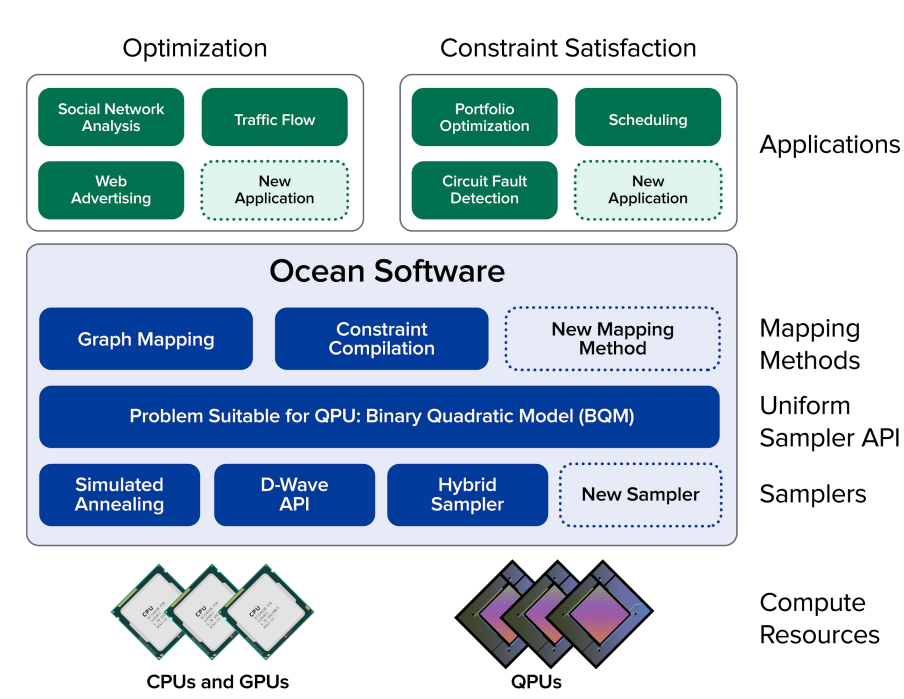

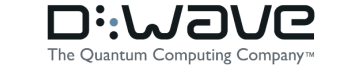

We Change Codes ar

#### **Cirq** :<https://github.com/quantumlib/Cirq> $\rightarrow$  python

Research libraries & **Tools** 

We Change Codes

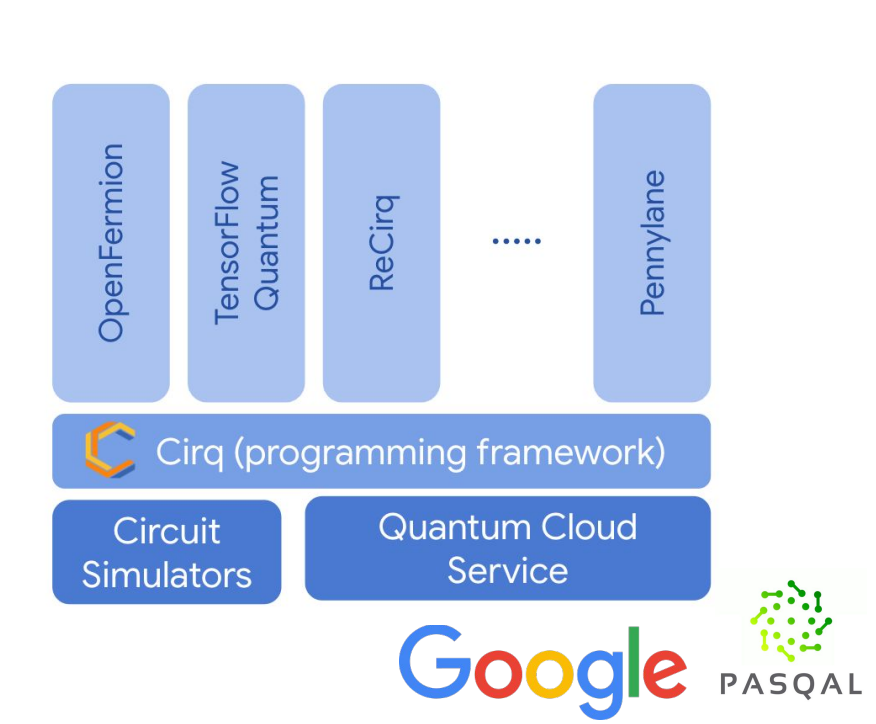

**Pyquil** : <https://pyquil-docs.rigetti.com> $\rightarrow$  python

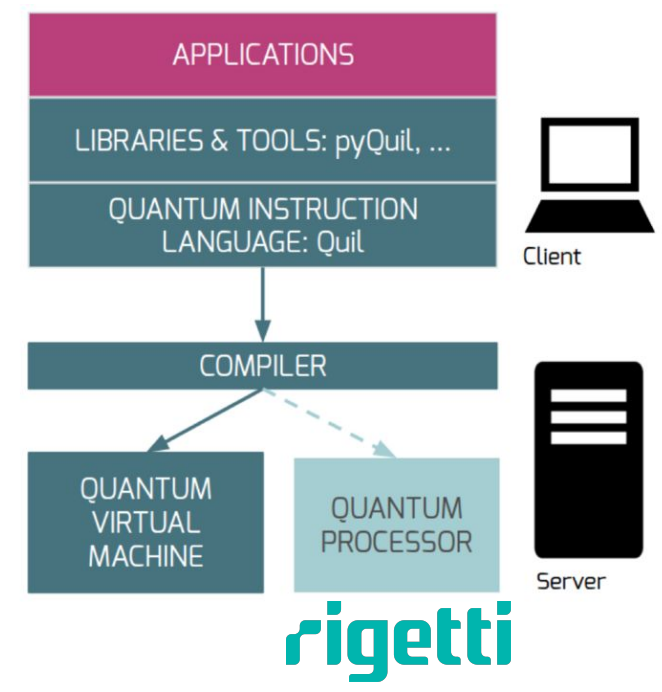

We Change Codes X

# **Limites des simulateurs**

#### • Simuler un QPU

- plus de 48 qubits → prend trop de mémoire
- moins de 48 qubits → ne sert à rien

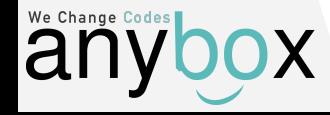

# **Quelques lignes de code**

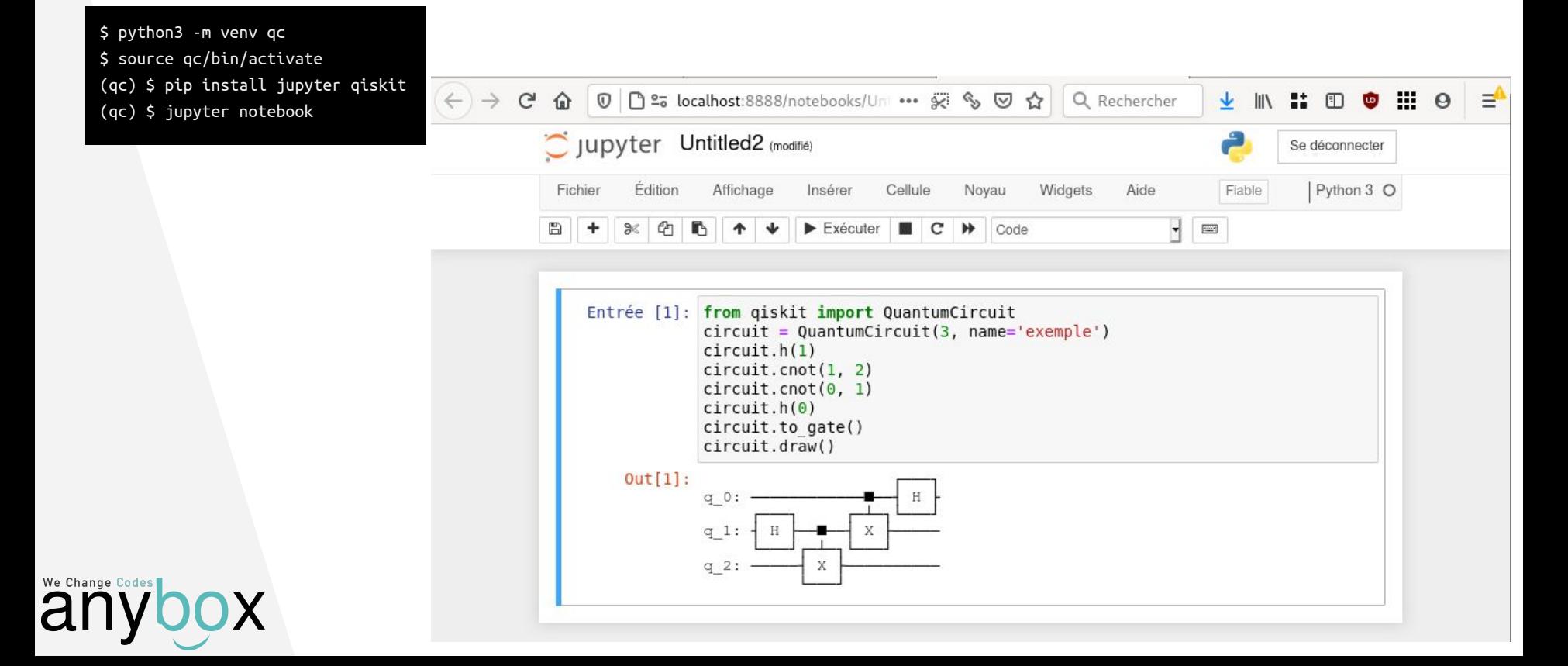

# **Quelques lignes de code**

Exemple concret d'accélération d'algorithme :  $[4, 5, 6, 2, 7, 8, 9, 0, 3, 1]$   $\leftrightarrow$  trouver la position de : 3

- **Algorithme classique avec un CPU :** def oracle(n): return True if n==3 else False
- → Ici besoin de 9 exécutions (complexité en **O(N)**)
- **● Algorithme de Grover avec un QPU :**

→ Besoin de 2 à 3 exécutions (complexité en **O(√N)**)

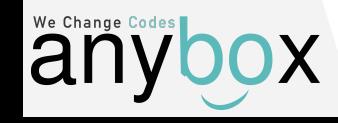

# **Et ensuite ?**

- Livres
- Formations en ligne

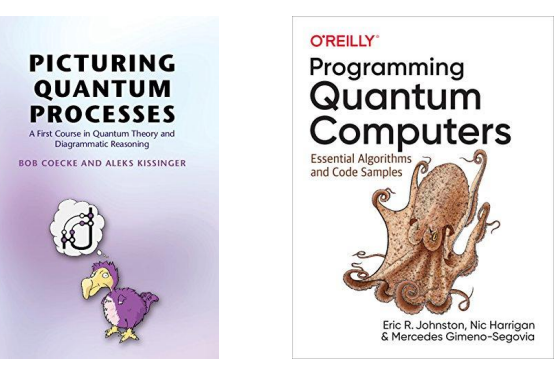

- edX : <https://www.edx.org/learn/quantum-computing>
- MIT xPRO :<https://learn-xpro.mit.edu/quantum-computing>
- Coursera :<https://fr.coursera.org/courses?query=quantum%20computing>
- Future Learn: <https://www.futurelearn.com/courses/intro-to-quantum-computing>
- **Événements : FOSDEM, Meetups ?, etc.**
- Youtubers
- Jeux et simulateurs (en ligne et sur smartphone)
	- <https://quantumgame.io/>
	- <https://strawberryfields.ai/interactive/>
	- Sur Android : Hello Quantum, Quantum Computing, Quantum, etc....

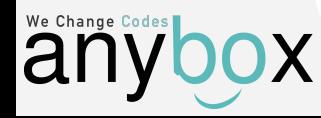